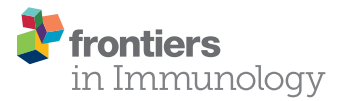

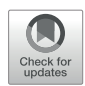

# [ASAp - A Webserver for](https://www.frontiersin.org/Journal/10.3389/fimmu.2018.01686/full)  [Immunoglobulin-Sequencing](https://www.frontiersin.org/Journal/10.3389/fimmu.2018.01686/full)  **Analysis Pipeline**

#### *[Oren Avram](https://loop.frontiersin.org/people/559223)† , [Anna Vaisman-Mentesh†](https://loop.frontiersin.org/people/588034) , [Dror Yehezkel](https://loop.frontiersin.org/people/583823), [Haim Ashkenazy,](https://loop.frontiersin.org/people/570979) [Tal Pupko](https://loop.frontiersin.org/people/514471)  and [Yariv Wine](https://loop.frontiersin.org/people/486352)\**

*George S. Wise Faculty of Life Sciences, School of Molecular Cell Biology and Biotechnology, Tel Aviv University, Ramat Aviv, Israel*

Reproducible and robust data on antibody repertoires are invaluable for basic and applied immunology. Next-generation sequencing (NGS) of antibody variable regions has emerged as a powerful tool in systems immunology, providing quantitative molecular information on antibody polyclonal composition. However, major computational challenges exist when analyzing antibody sequences, from error handling to hypermutation profiles and clonal expansion analyses. In this work, we developed the ASAP (A webserver for Immunoglobulin-Seq Analysis Pipeline) webserver ([https://asap.tau.ac.il\)](https://asap.tau.ac.il). The input to ASAP is a paired-end sequence dataset from one or more replicates, with or without unique molecular identifiers. These datasets can be derived from NGS of human or murine antibody variable regions. ASAP first filters and annotates the sequence reads using public or user-provided germline sequence information. The ASAP webserver next performs various calculations, including somatic hypermutation level, CDR3 lengths, V(D) J family assignments, and V(D)J combination distribution. These analyses are repeated for each replicate. ASAP provides additional information by analyzing the commonalities and differences between the repeats ("joint" analysis). For example, ASAP examines the shared variable regions and their frequency in each replicate to determine which sequences are less likely to be a result of a sample preparation derived and/or sequencing errors. Moreover, ASAP clusters the data to clones and reports the identity and prevalence of top ranking clones (clonal expansion analysis). ASAP further provides the distribution of synonymous and non-synonymous mutations within the V genes somatic hypermutations. Finally, ASAP provides means to process the data for proteomic analysis of serum/secreted antibodies by generating a variable region database for liquid chromatography high resolution tandem mass spectrometry (LC-MS/MS) interpretation. ASAP is user-friendly, free, and open to all users, with no login requirement. ASAP is applicable for researchers interested in basic questions related to B cell development and differentiation, as well as applied researchers who are interested in vaccine development and monoclonal antibody engineering. By virtue of its user-friendliness, ASAP opens the antibody analysis field to non-expert users who seek to boost their research with immune repertoire analysis.

Keywords: high throughput sequencing, antibodies, B cell receptor, next generation sequencing, Ig-Seq, AIRR-Seq, antibody repertoire analysis, immune repertoire

#### **OPEN ACCESS**

#### *Edited by:*

*Gur Yaari, Bar-Ilan University, Israel*

#### *Reviewed by:*

*Christian E. Busse, German Cancer Research Center, Germany Uri Laserson, Icahn School of Medicine at Mount Sinai, United States*

*\*Correspondence:*

*Yariv Wine [yarivwine@tauex.tau.ac.il](mailto:yarivwine@tauex.tau.ac.il)* 

† *These authors have contributed equally to this work.*

#### *Specialty section:*

*This article was submitted to B Cell Biology, a section of the journal Frontiers in Immunology*

*Received: 04 May 2018 Accepted: 09 July 2018 Published: 30 July 2018*

#### *Citation:*

*Avram O, Vaisman-Mentesh A, Yehezkel D, Ashkenazy H, Pupko T and Wine Y (2018) ASAP - A Webserver for Immunoglobulin-Sequencing Analysis Pipeline. Front. Immunol. 9:1686. doi: [10.3389/fimmu.2018.01686](https://doi.org/10.3389/fimmu.2018.01686)*

# INTRODUCTION

The power of the adaptive immune system relies on its ability to generate an exceptional diversity in the genes encoding the variable region of B cell receptors and their secreted form, the antibodies. This diversity of antibodies is achieved by several unique molecular mechanisms, including chromosomal V(D)J rearrangement during B cell maturation in the bone marrow, N-P addition/deletion in the ligated V(D)J genes and somatic hypermutations (SHM) following antigen stimuli in the peripheral lymph nodes ([1](#page-10-0)) (**[Figure 1A](#page-1-0)**).

Antibodies can reach an enormous theoretical diversity of  $10^{13}-10^{18}$ . However, the actual diversity is more restricted and was estimated to reach  $10^{11}-10^{12}$  $10^{11}-10^{12}$  $10^{11}-10^{12}$  in humans (2). Due to labor and cost considerations, as well as the lack of suitable highthroughput technologies, analysis of such complex repertoires using traditional Sanger sequencing was impractical for many years, resulting in major knowledge gaps regarding antibodies molecular composition. This precluded the ability to address many fundamental immunological questions related to the development of the immune response in health, disease, and following vaccination.

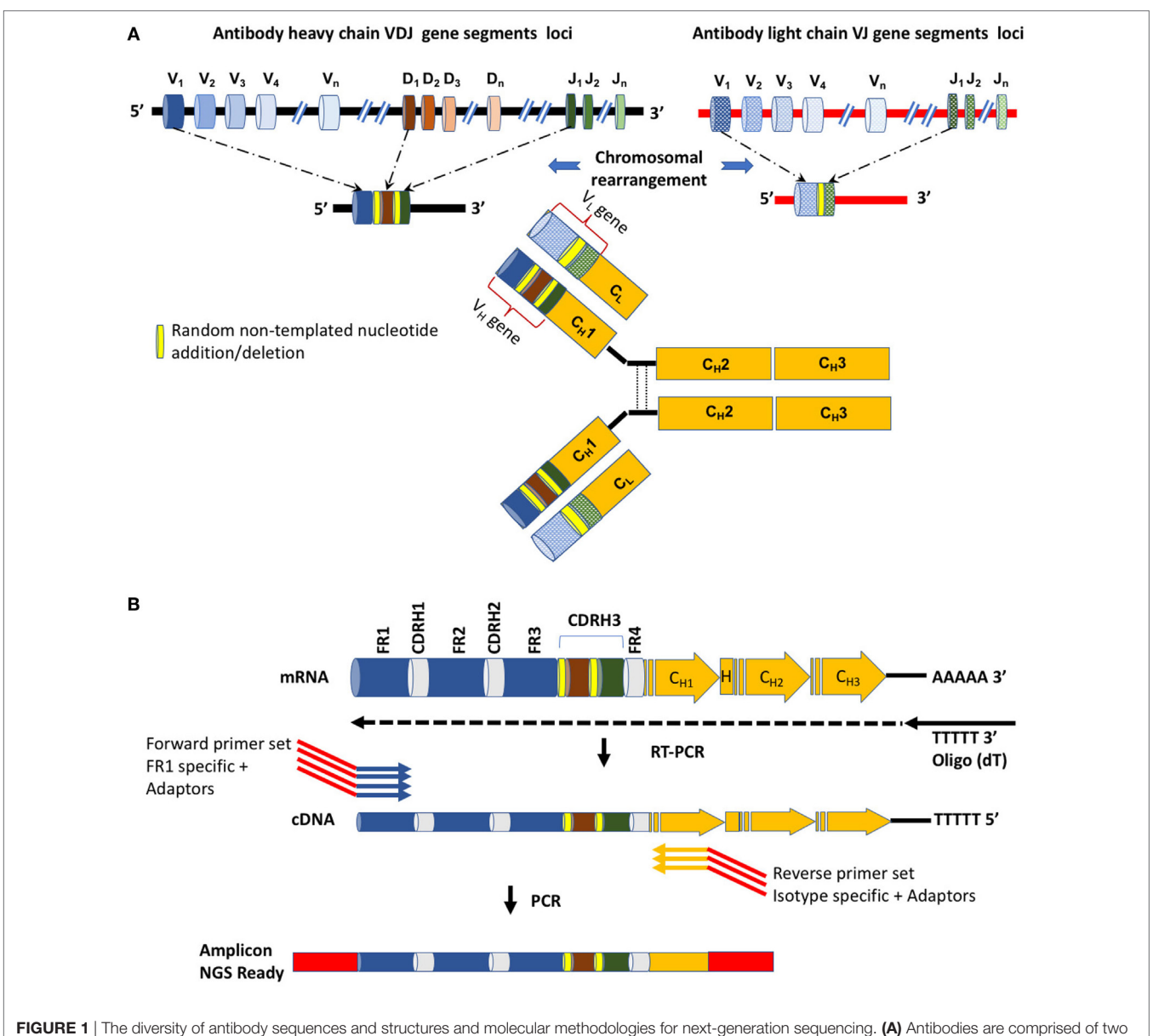

<span id="page-1-0"></span>identical heavy chains and two identical light chains, each encoded on a different chromosome, both in human and in mouse. Diversity is achieved by chromosomal rearrangement, where different V, D, and J (V and J) genes are combined to construct the variable region of the heavy (light) chain of the antibody. In yellow are random nucleotides introduced during the chromosomal rearrangement process. (B) A detailed view of the variable region. Shown are the forward and reverse primers used for amplification. Several alternative primers, both forward and reverse, are used in order to capture the diversity of the variable region and its associated isotypes. The forward primers anneal to the framework 1 (FR1) region. Red regions within the primers represent adaptor sequences.

The introduction of next-generation sequencing (NGS) platforms has significantly advanced research in many scientific fields and opened new avenues in genomics and transcriptomics research. For immunoglobulin sequencing (Ig-Seq), which is also termed adaptive immune receptor repertoire sequencing (AIRR-Seq), NGS provided the means to underline quantitative measures of the immune response in an unprecedented throughput and since 2009 [\(3\)](#page-10-2), the number of studies that applied NGS to analyze immune repertoires has increased substantially.

AIRR-Seq is based on targeted sequencing of genomic DNA or mRNA and in principle focuses on recording the diversity of the variable region (which includes the V(D)J genes) encoding the heavy  $(V_H)$  and/or light  $(V_L)$  chains of antibodies (**[Figure 1B](#page-1-0)**). The variable region encodes the most diversified sites of the antibodies as they are the product of chromosomal rearrangements and SHMs and comprise three complementary determining regions (CDR1-3) in each antibody chain (**[Figure 1B](#page-1-0)**). Due to the recombination and non-templated diversification mechanisms that generate the CDR3 of the heavy chain (CDR-H3), it is considered the most diverse determinant in terms of length and sequence of AIRR. CDR-H3 is thus pivotal for antibody specificity, although it was recently suggested that CDR-H3 is necessary, albeit insufficient, for specific antibody binding [\(4\)](#page-10-3).

Accumulating AIRR-Seq data provide invaluable insights regarding the nature of the immune response in health and disease. These data were shown to be important for isolation and expression of antigen-specific monoclonal antibodies ([5,](#page-10-4) [6\)](#page-10-5), sequencing and cloning antibodies from single cells [\(7,](#page-10-6) [8](#page-10-7)), and proteomic analyses of secreted antibodies ([9](#page-10-8)[–11](#page-10-9)). These sequencing data can further facilitate the elucidation of the properties of

antigen-specific antibodies that mediate protection against infectious diseases, are induced following vaccination, and generated in cancer and autoimmune diseases.

While AIRR-Seq is a powerful tool for immune repertoire analysis, errors accumulated during the experimental procedure (e.g., PCR and sequencing errors) make it extremely difficult to confidently/reliably determine the qualitative and quantitative measurements of the immune repertoire and establish an errorfree antibody variable region sequence database. High confidence antibody variable region archives are particularly important when AIRR-Seq is combined with the utilization of serum antibodies proteomics ([12–](#page-10-10)[16\)](#page-11-0), as these archives define the search space to interpret the proteomic spectra.

To overcome these challenges, experimental and computational strategies can be employed to reduce error-derived "noise" ([17,](#page-11-1) [18](#page-11-2)). One such strategy utilizes replicate samples (either technical or biological) [\(19](#page-11-3), [20\)](#page-11-4). The main advantage of this approach is that it does not require complex experimental protocols that may prevent researchers from exploring the potential usage of AIRR-Seq in their research. Noteworthy, while great effort is invested in the development AIRR-Seq analysis tools, there is still no consensus on standard operating procedures for data processing and deposition. To address these issues, the AIRR Community was established in 2014 (<http://airr.irmacs.sfu.ca/home>) ([21](#page-11-5), [22](#page-11-6)).

Here, we report ASAP (A webserver for Ig-Seq Analysis Pipeline), a webserver for the analysis of AIRR-Seq data from several replicates, that is user-friendly, simple, free, and open to all users. ASAP is easily accessible to researchers who are interested to address basic questions related to B-cell development and differentiation in health and disease, as well as to researchers

<span id="page-2-0"></span>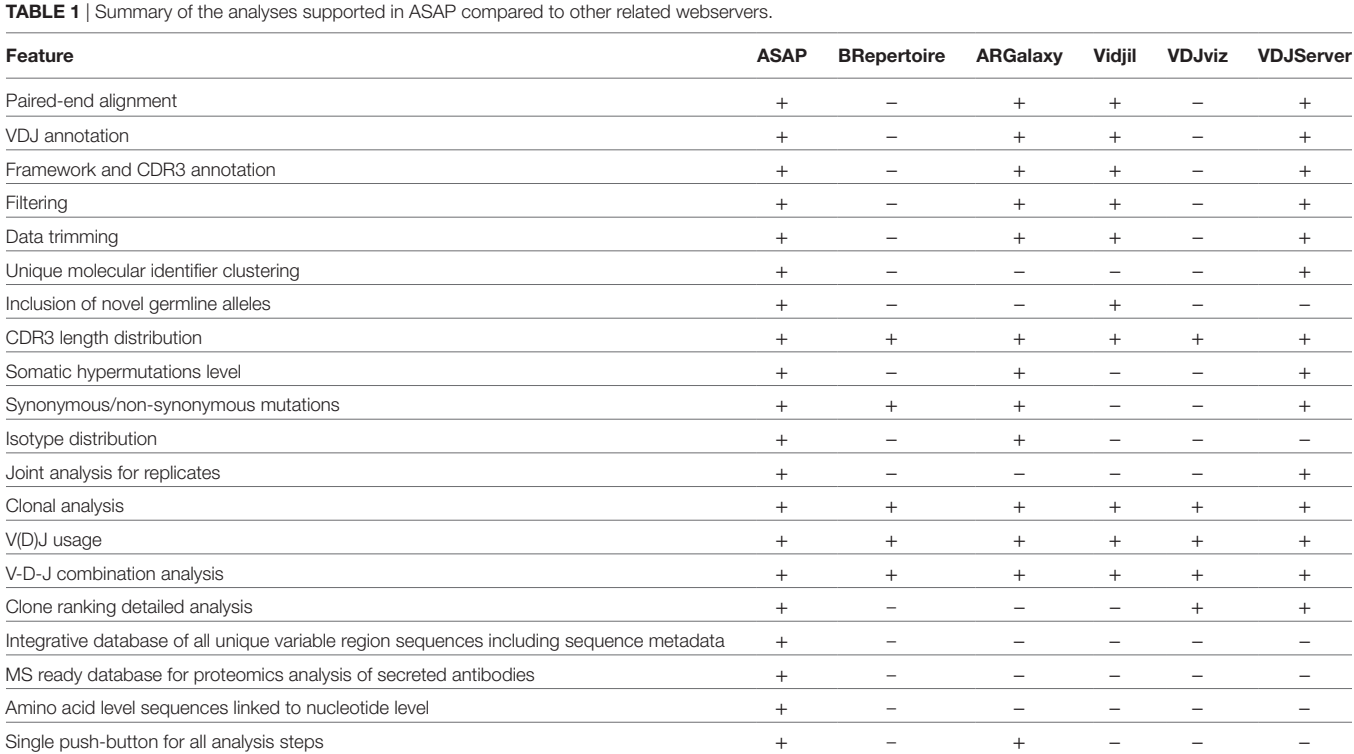

interested in applicable vaccine development and monoclonal antibody engineering. ASAP provides several unique features that are absent from other published webservers dedicated for AIRR-Seq data processing, analysis, and visulation (**[Table 1](#page-2-0)**). ASAP and its associated source code are freely available at [https://asap.tau.](https://asap.tau.ac.il) [ac.il](https://asap.tau.ac.il) and [https://github.com/orenavram/ASAP,](https://github.com/orenavram/ASAP) respectively.

### RESULTS

The webserver ASAP allows analysis of the complete B cell receptor repertoire based on NGS replicates of antibody variable region sequencing experiments. Implemented in Python 3, ASAP is simple, user-friendly, and freely available for all users.

The simplicity of the webserver allows researchers of diversified expertise levels to submit up to six replicates, given that the replicates use different barcodes. ASAP consists of two major parts: the individual part, in which each replicate is analyzed separately, and a joint part, in which the commonalities and differences among the replicates are analyzed. A complete overview of the ASAP workflow and output information is shown in **[Figure 2](#page-3-0)**. A detailed description of all types of analyses provided by ASAP can be found on the webserver's Gallery section.

To exemplify the advantages of ASAP, we present here a demonstration of the entire webserver workflow by analyzing previously published antibody sequence data ([23](#page-11-7)). These data were obtained from murine pools of plasmablasts and plasma cells in technical triplicates, i.e., three samples prepared from the same starting cDNA pool. All samples were sequenced using Illumina MiSeq platform,  $2 \times 250$  bp paired-end reads (European nucleotide archive study accession: PRJEB4643).

#### Individual Processing

The input to ASAP is two FASTQ files for each replicate (paired end files). These files are initially processed by the ASAP webserver using the MiXCR software [\(24](#page-11-8)), which provides full V(D)J assignment, frameworks, and CDR3 annotations.

Alignment files that were generated by MiXCR are further processed. Aligned sequences are filtered out if at least one of the following conditions is met: (1) sequence contains a stop codon in the variable region ORF; (2) the two paired-end reads do not overlap; (3) the obtained sequences are shorter than a specified threshold (default set to be 300 nucleotides); (4) read quality is lower than a specified threshold (default set to be 20). A file describing the number of sequences filtered due to each criterion is provided. In case the reads are associated with a unique molecular identifier (UMI), reads with the same UMI are collapsed to a single sequence and errors are corrected based on the consensus sequence ([25\)](#page-11-9). For UMI analyses, the user has to provide the UMI pattern according to the IUPAC nucleotide code. Notably, UMI are handled in cases where the UMI is found only on the forward read, only on the reverse read, or both, as described in Ref. ([19\)](#page-11-3).

Each chain type has a different output section as follows. The first output of the processed data is an annotation file (e.g., "IGH\_aa\_sequence\_annotations," for the IGH chain). In this file, each row contains the following information regarding unique amino acid sequences (identical sequences are grouped to a single line): [1] chain type ( $V_H$ ,  $V_K$ , or  $V_\lambda$ ); [2] antibody isotype associated with the  $V_H$  sequences (e.g., for human sequences: IgM, IgD, IgG, IgA1, IgA2, or IgE); [3] the trimmed nucleotide read (without the adapter sequence); [4] the corresponding amino acid sequence; [5] amino acid sequence of the CDR3 region; [6] V family subgroup; [7] D family subgroup; [8] J family subgroup; [9] the number of reads for this amino acid sequence (counts).

<span id="page-3-0"></span>The isotype assignment is computed by string matching to peptides defining each isotype. These peptides correspond to the N terminus of the antibody C<sub>H</sub>1 region (Figure 1A) and were derived from IMGT ([26\)](#page-11-10) (**[Table 2](#page-4-0)**). Isotypes are assigned by

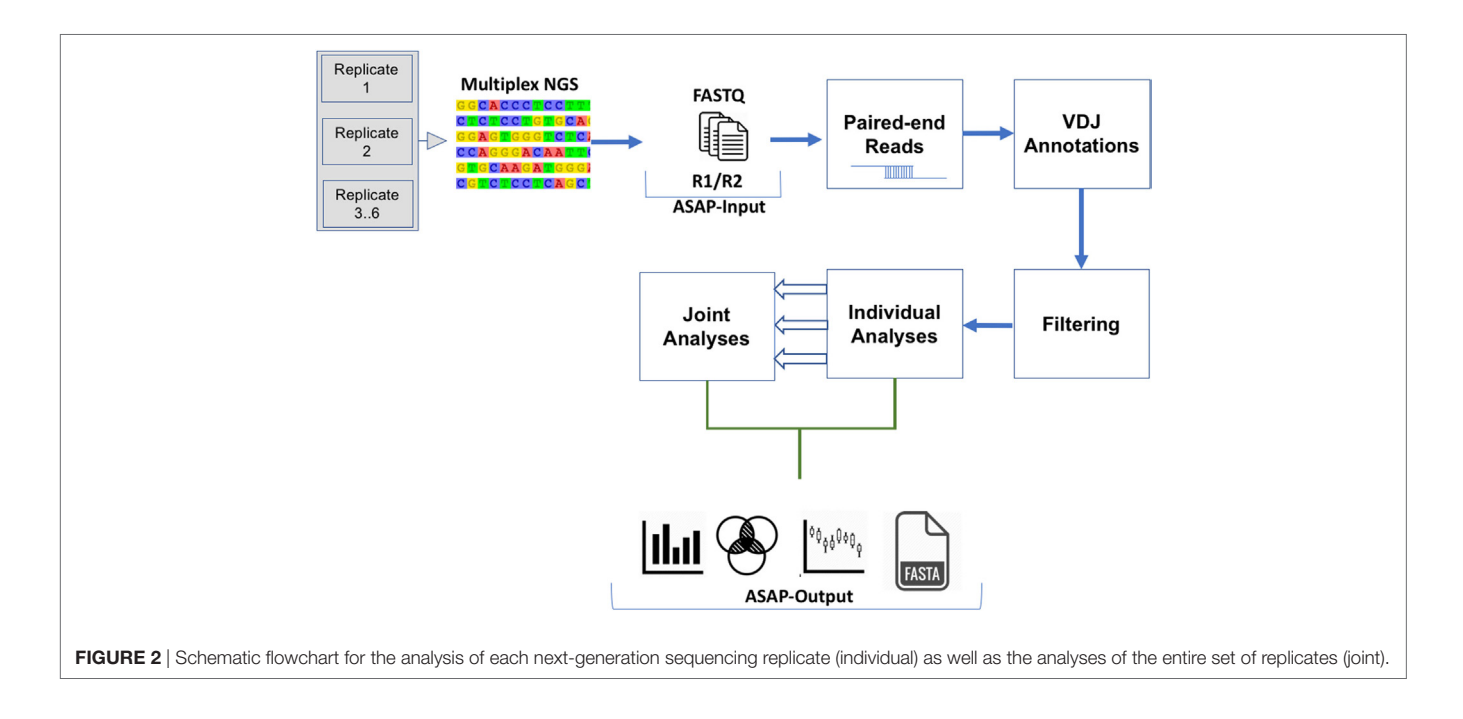

searching for an exact match between a substring of the translated read and these peptides. Specifically, the peptides are searched against the C terminal region to the Framework-4. This region is defined by the string VTVSS in human and by the strings VTVSS, LTVSS, and VTVSA in mouse. In case no match is found, the server searches for the closest match. In case the difference between the closest match is more than a single amino acid mismatch, the isotype is classified as "unknown." In addition, for certain human samples, the server is unable to distinguish between the A1 and A2 isotypes, e.g., when the relevant peptide motif information used for this classification is ambiguous (the peptide motif ends with CSTQP for A1 and DSTPQ for A2; **[Table 2](#page-4-0)**). In this case, the isotype is defined as "IgA." This isotype information is included in the annotation file described above. The frequencies of each isotype are graphically presented as a pie chart (**[Figure 3](#page-4-1)**). Of note, the ability to detect the various isotypes depends on the primers used within the experimental setup.

<span id="page-4-0"></span>TABLE 2 | The sequence fingerprint characteristic of each isotype in human and mouse.

| Isotype        | Human                     | <b>Mouse</b>      |  |
|----------------|---------------------------|-------------------|--|
| M              | <b>GSASAPT</b>            | <b>ESQSFP</b>     |  |
| D              | <b>APTKAP</b>             | <b>GDKKEP</b>     |  |
| G              | <b>ASTKGPS</b>            | <b>AKTT[A/P]P</b> |  |
| $\overline{A}$ | <b>ASPTSP</b>             | <b>ESARNP</b>     |  |
| A <sub>1</sub> | <b>ASPTSPKVFPLSLCSTQP</b> |                   |  |
| A2             | <b>ASPTSPKVFPLSLDSTPQ</b> |                   |  |
| E              | <b>ASTOSP</b>             | <b>ASIRNP</b>     |  |
|                |                           |                   |  |

Next, ASAP provides information regarding SHM. For each DNA read, the number of mutations with respect to the germline is recorded (**[Figure 4A](#page-5-0)**). Mutations are stratified to silent and non-silent (synonymous and non-synonymous, respectively). These data are provided as a file and are also displayed as boxplots (**[Figure 4B](#page-5-0)**). ASAP additionally allow conducting this step using germline sequences provided by a user.

CDR3 length distribution was shown to vary in response to specific challenges ([27](#page-11-11)[–30](#page-11-12)). ASAP hence provides the distribution of CDR3 length for each replicate, both as a file and as a histogram (**[Figure 5](#page-6-0)**).

Each of the V, D, and J genes can be encoded by several distinct alleles termed subgroups [\(26](#page-11-10)). Thus, for each gene, the server provides the frequency of unique amino acid sequences included in each subgroup. These data are graphically shown as three histograms. An example of such a histogram is shown in (**[Figure 6](#page-6-1)**). Data regarding the subgroup usage and combination were previously shown to be important for understanding the nature and dynamics of the immune response, facilitating the distinction between cell types ([31,](#page-11-13) [32](#page-11-14)). ASAP thus also provides the frequencies of all possible subgroup combinations. An example of the histogram is shown in **[Figure 7](#page-7-0)**.

A clone is defined as the collection of antibody sequences that likely originated from a single B cell lineage. Clonal analysis may provide insights into the evolution of the antigen-specific response of that lineage ([11](#page-10-9)). In practice, clones are defined by clustering variable region sequences that comprise highly similar

<span id="page-4-1"></span>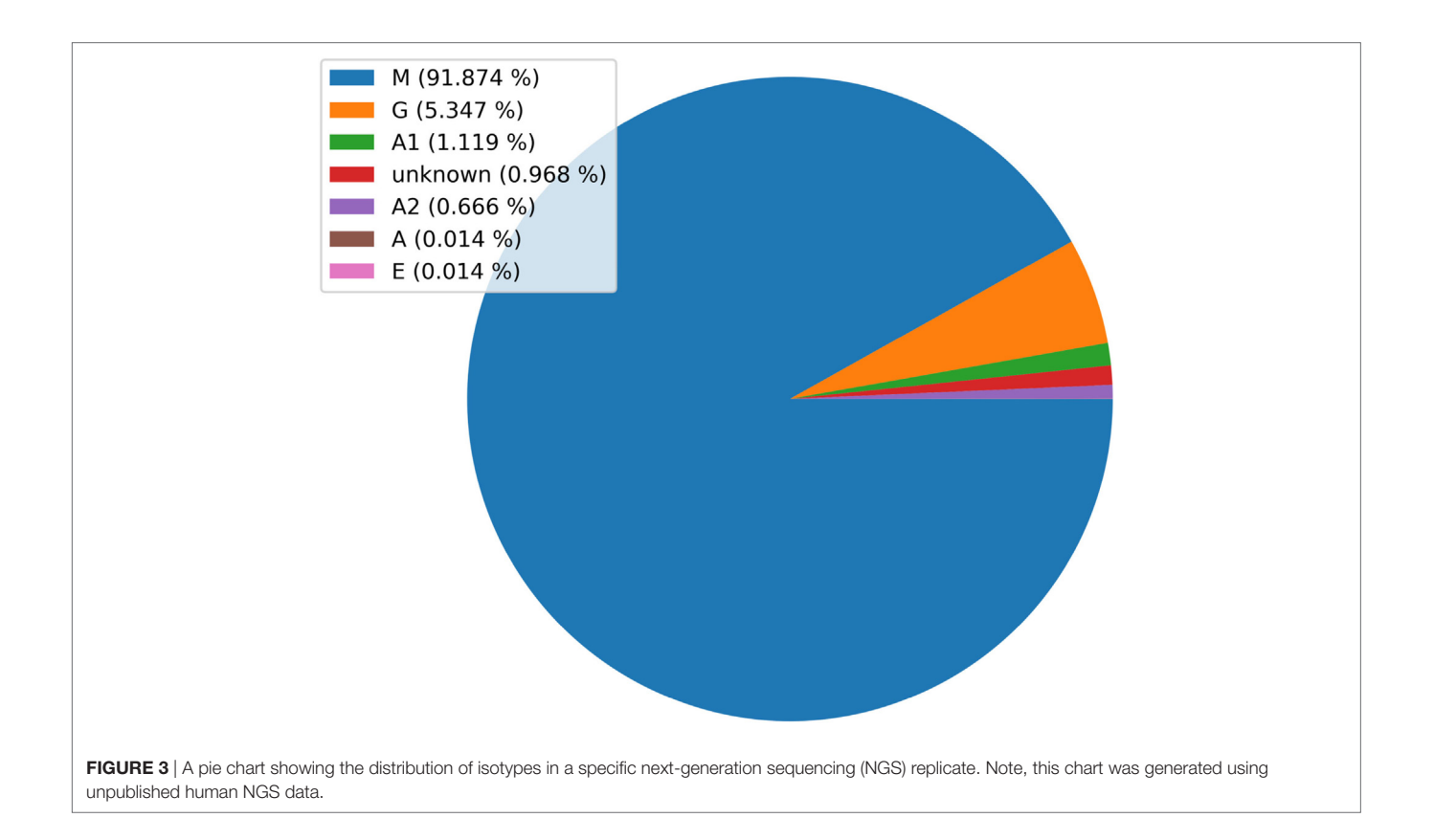

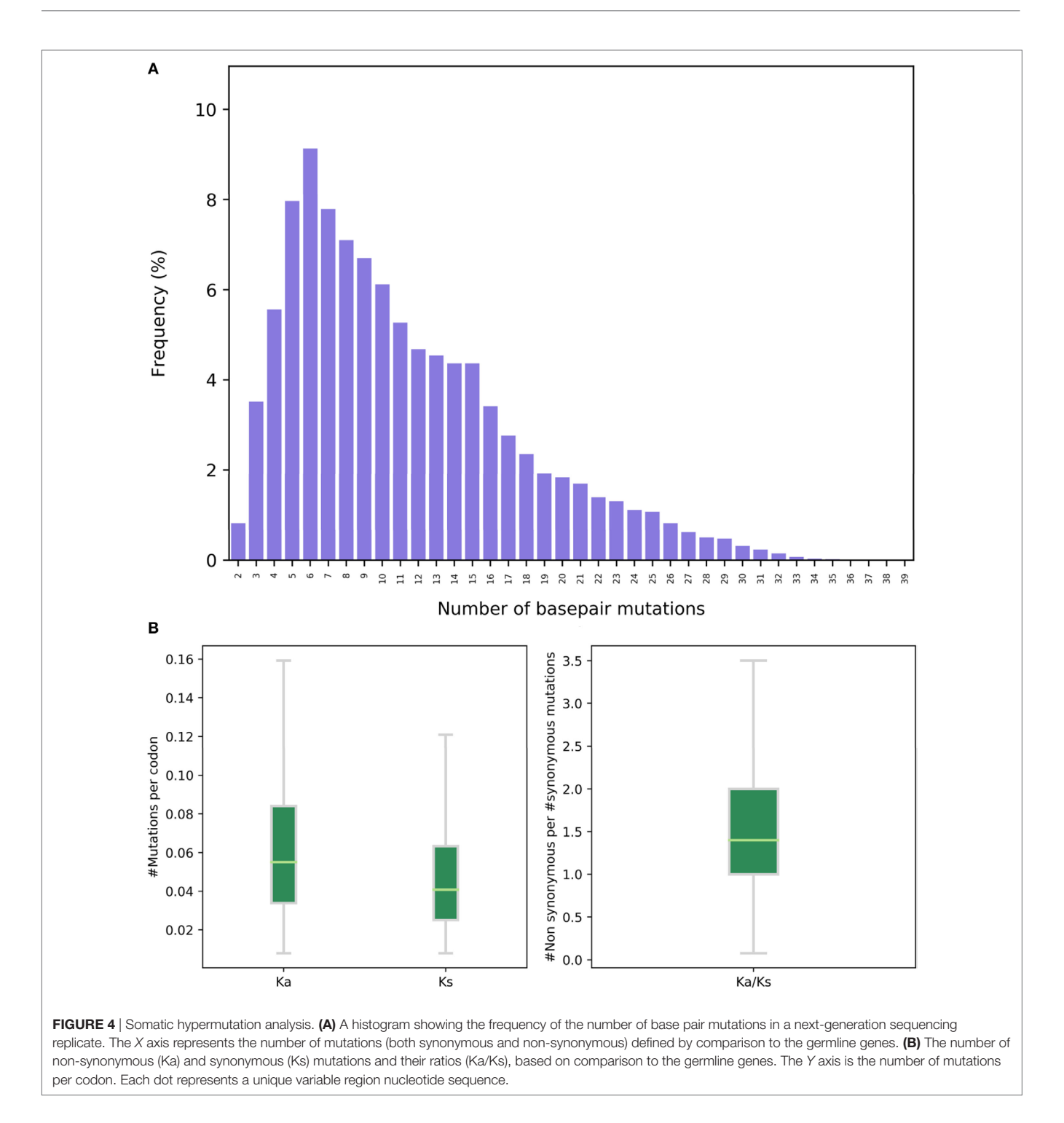

<span id="page-5-0"></span>CDRH3 regions, although the exact definition of this similarity varies among studies ([10,](#page-10-11) [15,](#page-10-12) [33\)](#page-11-15). Here, we define a clone as all variable region sequences with an identical CDRH3 region (at the amino acid level). Let *y* be the number of reads that are associated with a specific clone. Some of the reads are identical, and some differ in their nucleotide sequence. Let *x* be the number of unique amino acid sequences within a clone (these sequences differ in regions other than the CDRH3 region;  $x \le y$ ). Both *x* and *y* are biologically important: *y* is indicative of the level of sequence variance within a clone, a phenomenon called clonal expansion [\(2\)](#page-10-1) and *x* is indicative of the proliferation tendency of the clone (or when cDNA is used, high values of *x* may also indicate high expression levels). In ASAP, the data regarding these *x* and *y* values are provided for each clone, as well as a graph showing these values for the *K* clones (the default is  $K = 100$ ) with the highest *y* values (**[Figure 8](#page-7-1)**).

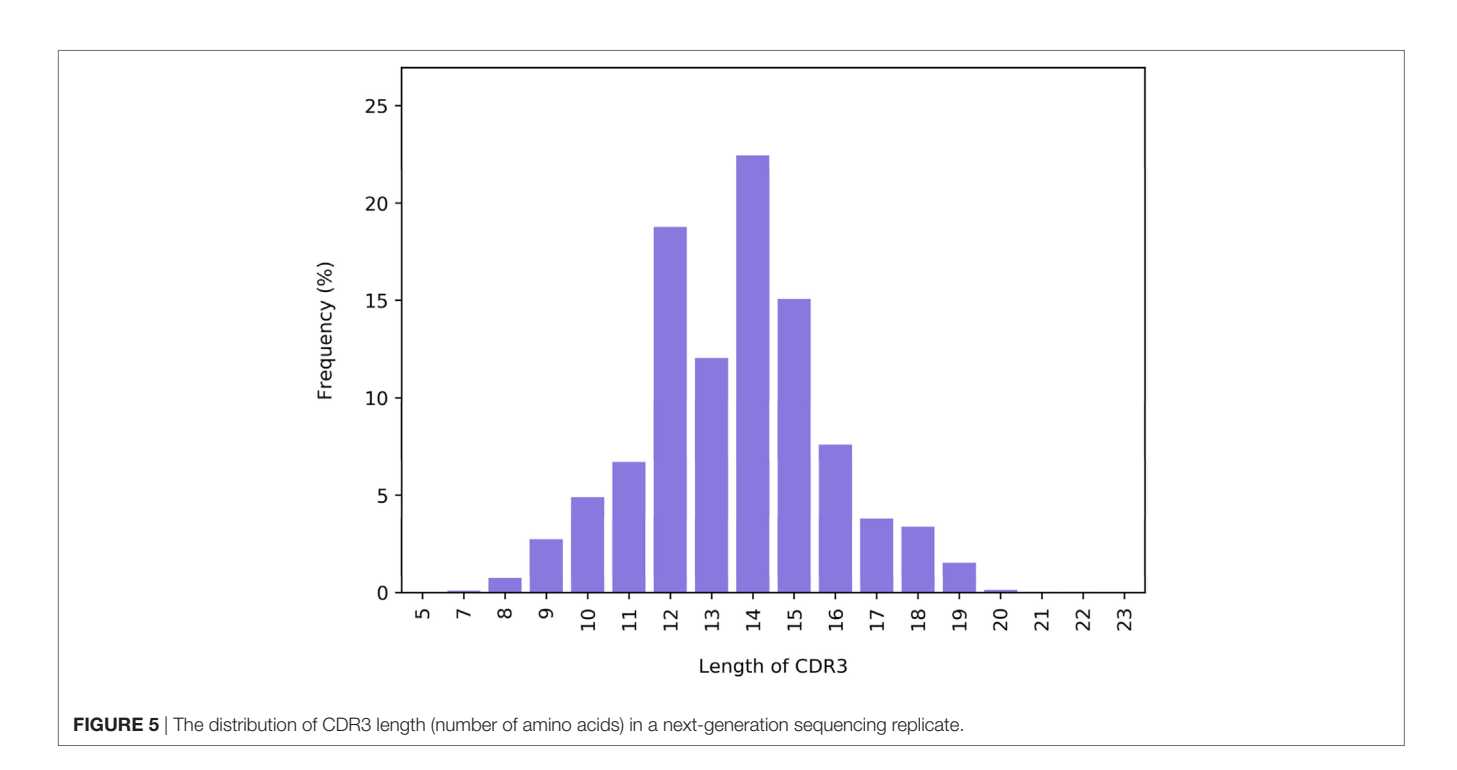

<span id="page-6-0"></span>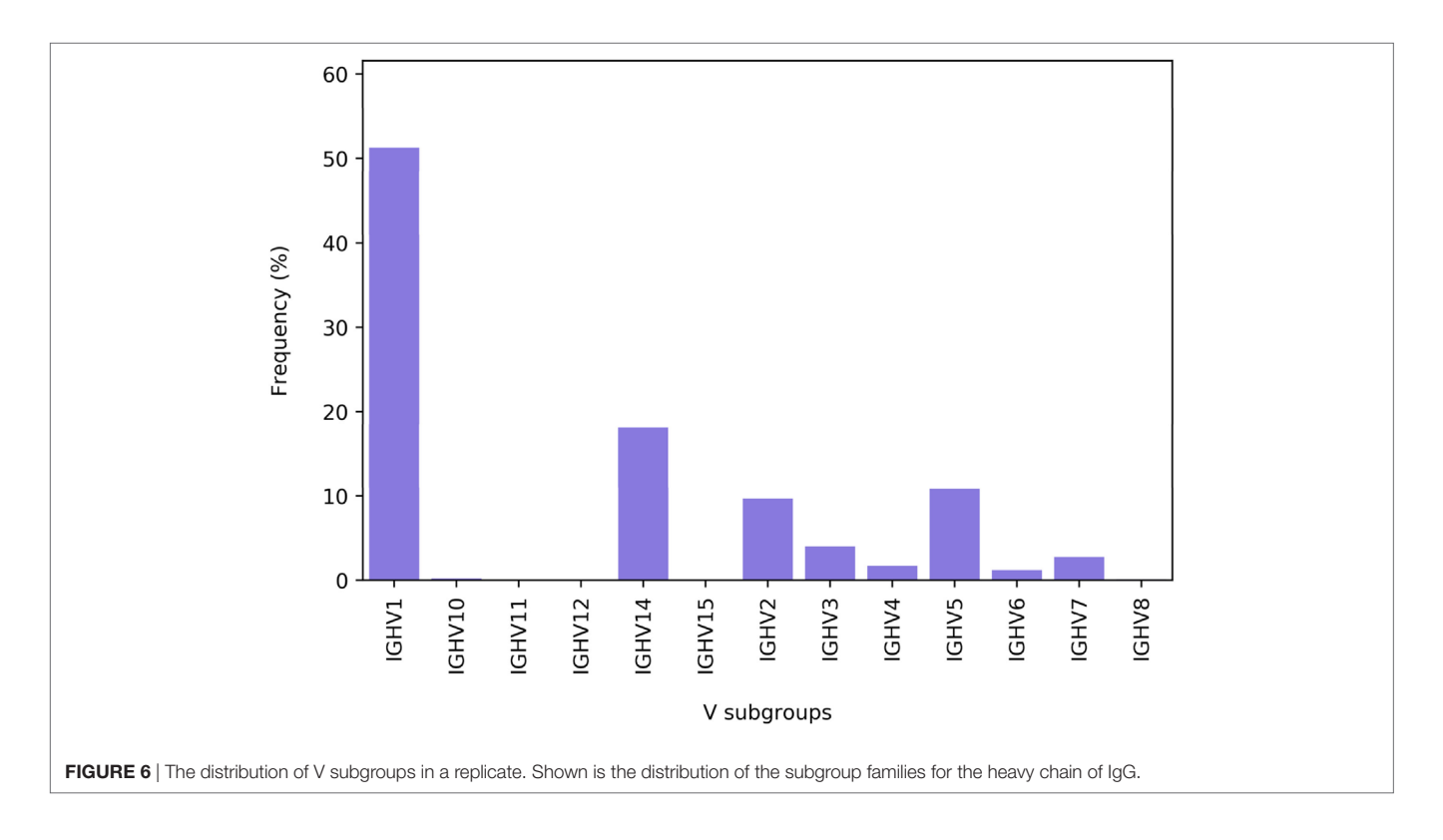

For each of the above *K* clones, ASAP also provides a file for the multiple sequence alignment between all clone members. These multiple sequence alignments are also visualized by Wasabi ([34\)](#page-11-16). An addition annotation file includes the following information for each clone: [1] CDRH3 amino acid sequence; [2] CDRH3 <span id="page-6-1"></span>counts (the *y* parameter described above); [3] unique variable region amino acid sequence counts (the *x* parameter described above); [4] the consensus sequence; [5] the amino acid sequence of the clone member which is most similar to the consensus sequence; [6] the similarity score; [7] the DNA sequence of the

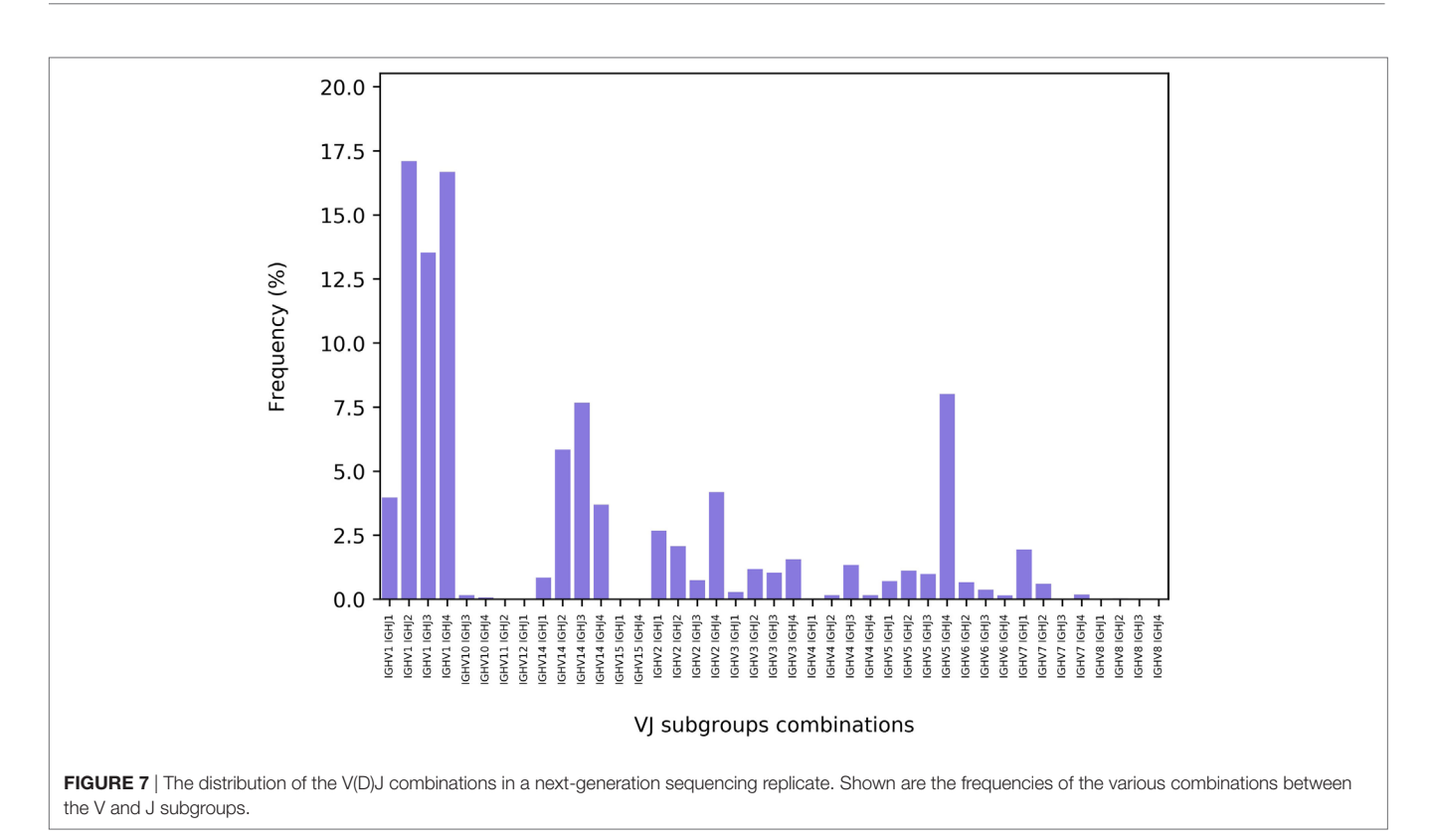

<span id="page-7-0"></span>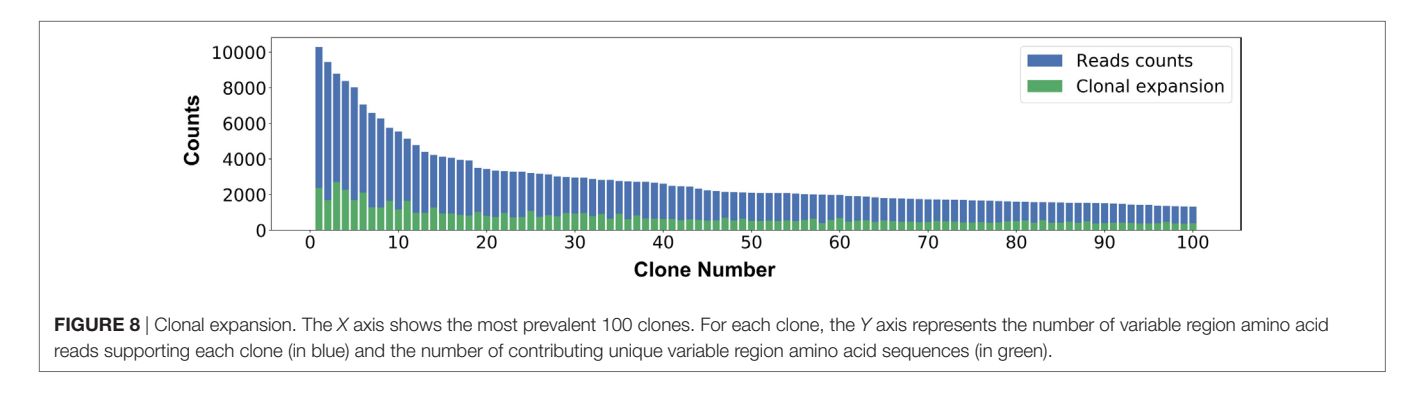

<span id="page-7-1"></span>most similar sequence. Finally, for each clone a sequence logo graph is also provided (**[Figure 9](#page-8-0)**).

In addition, ASAP generates a specific FASTA file for each chain type (e.g., VH AA Sequences.fasta). In each such a file, all amino acid sequences of the variable region are given. For each sequence, the following information is given in its header: chain type and isotype, the CDR3 amino acid sequence, the V, D (only in  $V_H$ ), and J subgroup families, and unique variable region occurrences (at the amino acid level). For proteomic analyses, and in particular, those aimed to analyze antibody repertoires, the C terminus of the variable region sequence (i.e., the N terminal of the  $C_H1$  region) must include a proteolytic cleavage site [\(9\)](#page-10-8). To this end, the server allows concatenating for each of the sequences in the above FASTA file a proteolytic cleavage site. By default, the "ASTK" and "AK" peptides are added after the FR4 motif (**[Figure 1B](#page-1-0)**) of the heavy chain, for the human and mouse sequences, respectively. These suffixes introduce a trypsin cleavage

site at the C terminus of IgG sequences. Alternatively, users can introduce other suffixes of their choice, including isotype-specific suffixes in case that non-IgG isotypes are proteomically analyzed.

ASAP provides a supportive file that maps each amino acid sequences in the abovementioned file to the associated nucleotide sequences. A file is provided for each chain type (e.g.,  $V_H$  AA TO DNA reads, fasta). Within each file, for each amino acid sequence the following information is given: the header includes the variable region amino acid sequence itself. For each header, the nucleotide sequences that are associated with the amino acid sequences are provided coupled with the original index from the FASTQ file.

### Joint Analysis

After each replicate is analyzed as outlined above, the server also reports statistics based on replicate integration (a "joint" analysis). Importantly, while valuable information can be obtained by

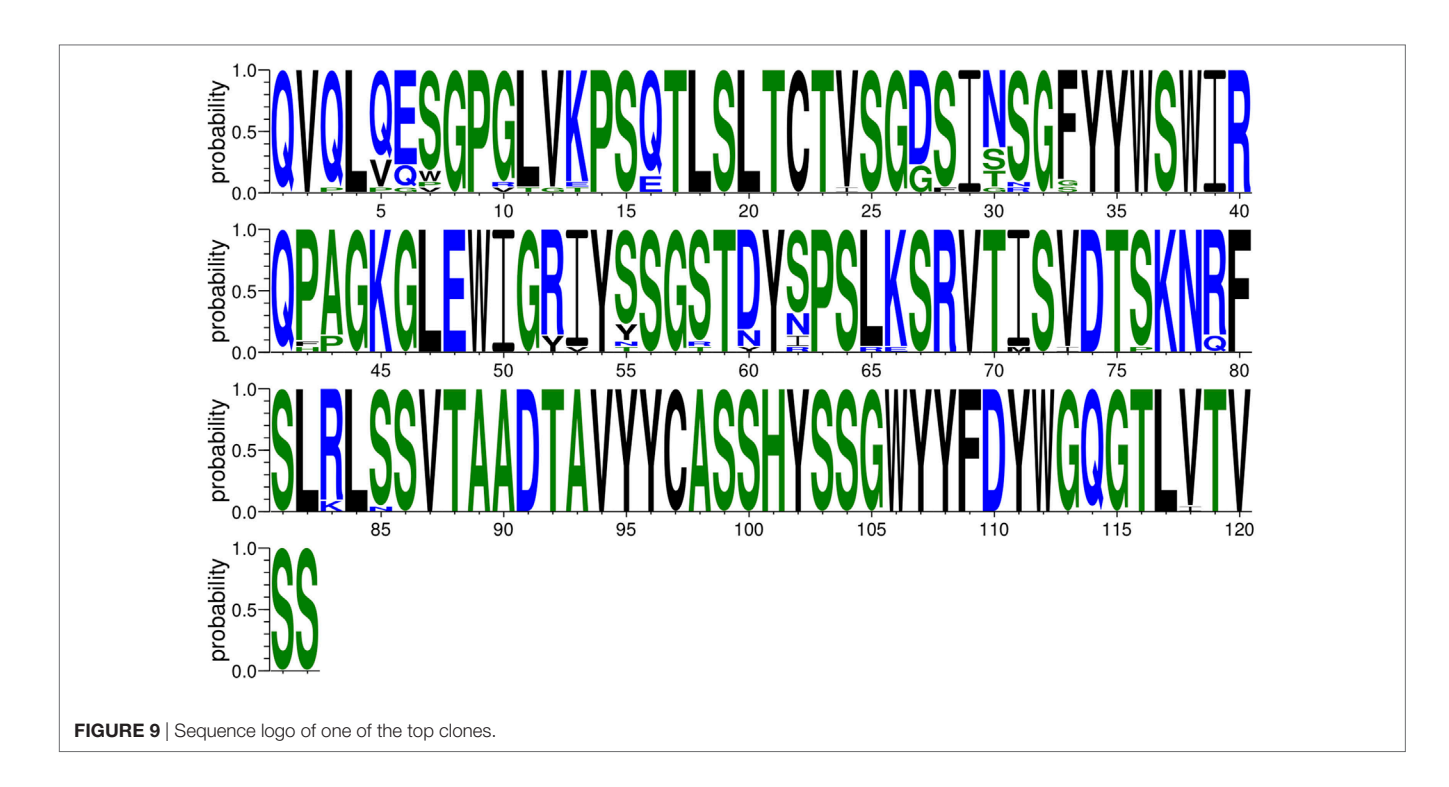

<span id="page-8-0"></span>analyzing individual runs, the benefit of the joint analysis is that a single graph for each attribute of the data is generated based on shared reads, e.g., the top K clones based on the ensemble of all repeats. Thus, the joint analysis is beneficial for filtering out dataset specific reads, which may be unreliable, for pointing out problematic repeats, and as a platform to get characteristics and statistical measurements from the entire data. Notably, establishing a single reliable data is of vast importance for downstream applications, such as mass spectrometry (see below).

The first step in this joint analysis is to construct a joint annotation file, in which the reads from all replicates are aggregated, and which is otherwise in the same format as the individual files for each replicate analysis (individual analysis). Based on this joint analysis, ASAP produces the entire set of statistics, as described above for the single replicates (see previous section). The differences and commonalities among the multiple runs are further characterized, as outline below.

The correlation between each pair of runs is reported in terms of the frequencies of each sequence. High correlation (**[Figure 10A](#page-9-0)**) point to reproducible replicates while lower levels of correlations (**[Figure 10B](#page-9-0)**) can point to biases that may be derived from experimental or sequencing problems.

Similar to the single individual processing, ASAP generates a FASTA file, which provides the entire list of amino acid sequences shared among all replicates. Unlike the individual processing file, information regarding the unique variable region occurrences summed over all replicates (at the amino acid level) and a comma separated list of these occurrences in each replicate is also provided. The server additionally provides a Venn diagram that depicts the intersections among the different replicates, presenting the number of unique variable region amino acid sequences shared between the replicates (**[Figure 11](#page-10-13)**).

## **DISCUSSION**

The ASAP webserver described here provides bioinformatic support for AIRR-Seq analysis. It is simple, free, and does not require a login information. Several webservers for analyzing AIRR-Seq obtained *via* NGS have been recently reported ([35](#page-11-17)[–39](#page-11-18)). However, the ASAP server offers a number of unique advantages, including the analysis of multiple replicates, defining custom search space to include new germlines, preparation of the data for proteomic analyses, and single push button analysis of raw data directly obtained from the NGS platform, without requiring any pre-analyses. This latter feature allows non-expert users to readily use ASAP for analyzing their data. **[Table 1](#page-2-0)** summarizes the analyses supported by ASAP compared to other related webservers.

Clonality is an important concept in antibody repertoire analysis. Yet, its exact definition varies among different studies and tools. For example, clonality may be defined based on either DNA or amino-acid sequences. Most commonly, computational clustering of variable region sequences into clones is based on the CDR-H3 region [\(2\)](#page-10-1). Clearly, with the enormous increase in NGS data available for such studies, concepts such as clonality are rapidly evolving and choosing a specific criterion may result in too narrow or too wide clustering (under-clustering and overclustering, respectively). Thus, clustering analysis such as the one provided in this webserver should be taken with a grain of salt when interpreting biological data.

We rely on the MiXCR software for the initial processing that uses germline information from IMGT. Novel germline alleles are inferred and discovered in an accelerated pace ([40–](#page-11-19)[42\)](#page-11-20). Thus, it is clear that the set of germline sequences found in IMGT is restricted. This emphasizes the need to enable flexibility in defining the annotation search space to include new germlines. The inclusion of such

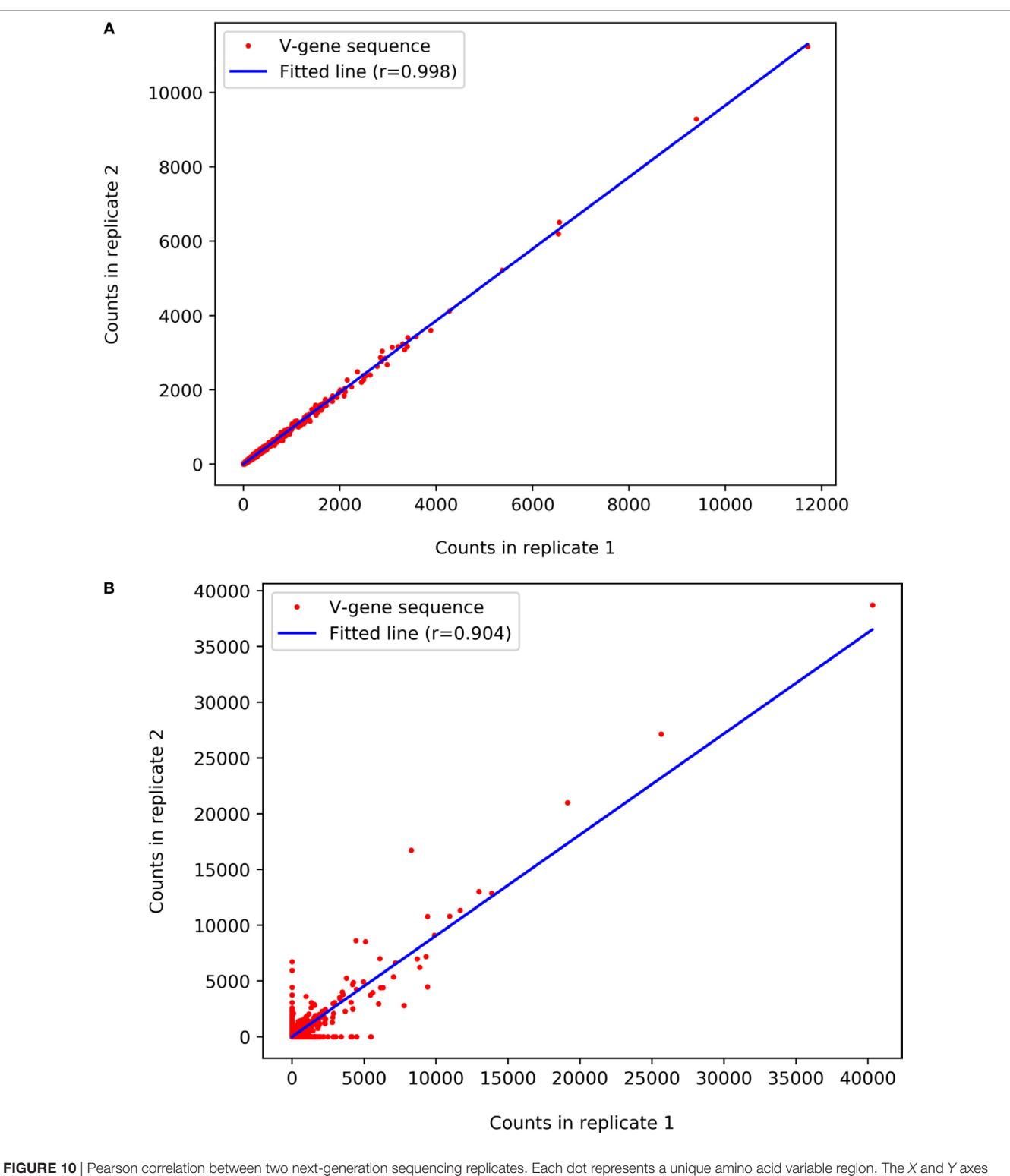

<span id="page-9-0"></span>indicate the number of times each such read appears in the first and the second replicate, respectively. (A) Replicates with high reproducibility and (B) with lower reproducibility between replicates.

alleles will directly affect the V(D)J usage profile, clonality, and level of SHM, thus eventually reflecting on the obtained biological insights. ASAP provides the option to append the germline space with provisional novel alleles. This option enables to annotate the AIRR-Seq data with these alleles and to inspect the impact of missing germline alleles on downstream analyses.

In various fields of biology, analyzing multiple repeats is a requirement, e.g., in expression analyses [\(43](#page-11-21)) or ChiP Seq data ([44\)](#page-11-22).

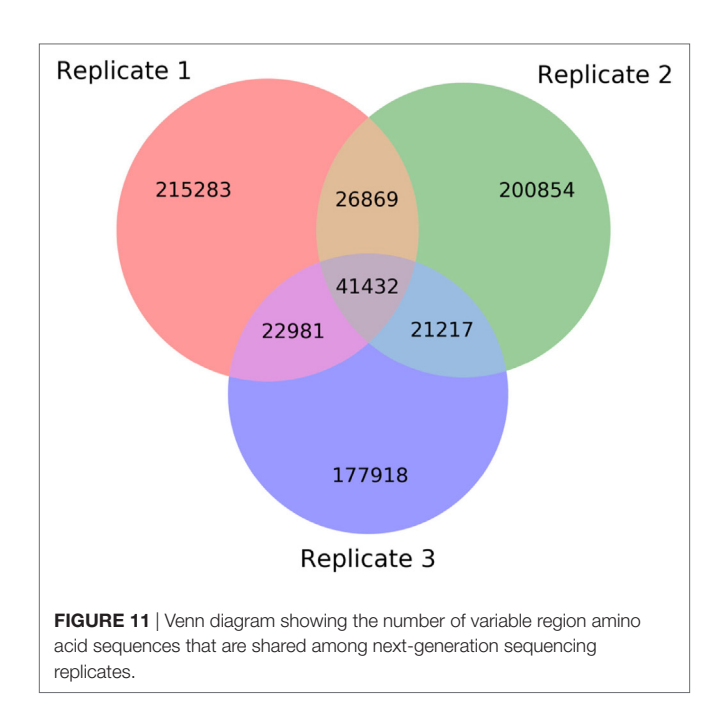

<span id="page-10-13"></span>The importance of repeats is critical in high-throughput analyses in order to remove random noise, thereby increasing the signal to noise ratio. While experimental and computational methodologies to increase this ratio do exist [\(19](#page-11-3), [45](#page-11-23), [46](#page-11-24)), these approaches often require sophisticated experimental setups, precluding their utilization by non-experts. Moreover, even when applying these experimental approaches, a further increase in signal to noise ratio can be achieved by experimental repeats. This motivated us to implement robust inference procedures for analyzing multiple repeats, e.g., the correlations between repeats, a Venn diagram showing the intersections among repeats, etc. Given the constant

### **REFERENCES**

- <span id="page-10-0"></span>1. Tonegawa S. Somatic generation of antibody diversity. *Nature* (1983) 302(5909):575–81. doi[:10.1038/302575a0](https://doi.org/10.1038/302575a0)
- <span id="page-10-1"></span>2. Miho E, Yermanos A, Weber CR, Berger CT, Reddy ST, Greiff V. Computational strategies for dissecting the high-dimensional complexity of adaptive immune repertoires. *Front Immunol* (2018) 9:224. doi:[10.3389/fimmu.2018.00224](https://doi.org/10.3389/fimmu.2018.00224)
- <span id="page-10-2"></span>3. Weinstein JA, Weinstein JA, Jiang N, Jiang N, White RA, White RA, et al. High-throughput sequencing of the zebrafish antibody repertoire. *Science* (2009) 324(5928):807–10. doi[:10.1126/science.1170020](https://doi.org/10.1126/science.1170020)
- <span id="page-10-3"></span>4. D'Angelo S, Ferrara F, Naranjo L, Erasmus MF, Hraber P, Bradbury ARM. Many routes to an antibody heavy-chain CDR3: necessary, yet insufficient, for specific binding. *Front Immunol* (2018) 9:395. doi[:10.3389/fimmu.2018.](https://doi.org/10.3389/fimmu.2018.
00395) [00395](https://doi.org/10.3389/fimmu.2018.
00395)
- <span id="page-10-4"></span>5. Reddy ST, Ge X, Miklos AE, Hughes RA, Kang SH, Hoi KH, et al. Monoclonal antibodies isolated without screening by analyzing the variable-gene repertoire of plasma cells. *Nat Biotechnol* (2010) 28(9):965–U20. doi[:10.1038/](https://doi.org/10.1038/
nbt.1673) [nbt.1673](https://doi.org/10.1038/
nbt.1673)
- <span id="page-10-5"></span>6. Cheung WC, Beausoleil SA, Zhang X, Sato S, Schieferl SM, Wieler JS, et al. A proteomics approach for the identification and cloning of monoclonal antibodies from serum. *Nat Biotechnol* (2012) 30(5):447–52. doi[:10.1038/nbt.2167](https://doi.org/10.1038/nbt.2167)
- <span id="page-10-6"></span>7. DeKosky BJ, Kojima T, Rodin A, Charab W, Ippolito GC, Ellington AD, et al. In-depth determination and analysis of the human paired heavy- and lightchain antibody repertoire. *Nat Med* (2014) 21(1):86–91. doi:[10.1038/nm.3743](https://doi.org/10.1038/nm.3743)
- <span id="page-10-7"></span>8. DeKosky BJ, Ippolito GC, Deschner RP, Lavinder JJ, Wine Y, Rawlings BM, et al. High-throughput sequencing of the paired human immunoglobulin heavy

reduction in NGS costs, we expect repetitions in NGS experiments to become the standard procedure in the field of AIRR-Seq.

AIRR-Seq can also be used for proteomic identification of monoclonal antibodies within the polyclonal pool present in biological fluids. B cells effector function is the expression and secretion of antibodies into the blood or mucosal tissues. However, the composition of these antibodies remained elusive for many years. Proteomic identification of secreted antibodies requires the consolidation of a high confidence individual specific antibody archive in order to interpret the LC-MS/MS spectra. The utilization of proteomic analysis of antibodies from serum or secretion is emerging as a powerful tool to investigate their molecular composition, relative concentrations, temporal dynamics, and the relationship to well-studied B cells [\(6,](#page-10-5) [8](#page-10-7)[–10,](#page-10-11) [12](#page-10-10), [13](#page-10-14), [15](#page-10-12)).

ASAP currently allows analyzing antibody sequences obtained from either human or mouse. While most studies involving AIRR-Seq focus on these two model organisms, in the future, antibody repertoire analyses from an extended taxonomical sampling should provide information about the differences among organisms, thereby providing insights into the evolution of the adaptive immune response.

## AUTHOR CONTRIBUTIONS

AV-M, DY, OA, TP, and YW designed the research; OA, DY, HA, TP, and YW implemented the webserver; OA, TP, and YW wrote the paper; OA and AV-M equally contributed.

# FUNDING

This study was supported in part by a fellowship from the Edmond J. Safra Center for Bioinformatics at Tel Aviv University and ISF Grant No. 1282/17.

<span id="page-10-8"></span>and light chain repertoire. *Nat Biotechnol* (2013) 31(2):166–9. doi[:10.1038/](https://doi.org/10.1038/
nbt.2492) [nbt.2492](https://doi.org/10.1038/
nbt.2492)

- 9. Boutz DR, Horton AP, Wine Y, Lavinder JJ, Georgiou G, Marcotte EM. Proteomic identification of monoclonal antibodies from serum. *Anal Chem* (2014) 86(10):4758–66. doi[:10.1021/ac4037679](https://doi.org/10.1021/ac4037679)
- <span id="page-10-11"></span>10. Lavinder JJ, Wine Y, Giesecke C, Ippolito GC, Horton AP, Lungu OI, et al. Identification and characterization of the constituent human serum antibodies elicited by vaccination. *Proc Natl Acad Sci U S A* (2014) 111(6):2259–64. doi:[10.1073/pnas.1317793111](https://doi.org/10.1073/pnas.1317793111)
- <span id="page-10-9"></span>11. Wine Y, Boutz DR, Lavinder JJ, Miklos AE, Hughes RA, Hoi KH, et al. Molecular deconvolution of the monoclonal antibodies that comprise the polyclonal serum response. *Proc Natl Acad Sci U S A* (2013) 110(8):2993–8. doi:[10.1073/pnas.1213737110](https://doi.org/10.1073/pnas.1213737110)
- <span id="page-10-10"></span>12. Iversen R, Snir O, Stensland M, Kroll JE, Steinsbø Ø, Korponay-Szabó IR, et al. Strong clonal relatedness between serum and gut IgA despite different plasma cell origins. *Cell Rep* (2017) 20(10):2357–67. doi:[10.1016/j.celrep.2017.](https://doi.org/10.1016/j.celrep.2017.
08.036) [08.036](https://doi.org/10.1016/j.celrep.2017.
08.036)
- <span id="page-10-14"></span>13. Tipton CM, Fucile CF, Darce J, Chida A, Ichikawa T, Gregoretti I, et al. Diversity, cellular origin and autoreactivity of antibody-secreting cell population expansions in acute systemic lupus erythematosus. *Nat Immunol* (2015) 16(7):755. doi[:10.1038/ni.3175](https://doi.org/10.1038/ni.3175)
- 14. VanDuijn MM, Dekker LJ, van IJcken WFJ, Sillevis Smitt PAE, Luider TM. Immune repertoire after immunization as seen by next-generation sequencing and proteomics. *Front Immunol* (2017) 8:1286. doi[:10.3389/fimmu.2017.01286](https://doi.org/10.3389/fimmu.2017.01286)
- <span id="page-10-12"></span>15. Lee J, Boutz DR, Chromikova V, Joyce MG, Vollmers C, Leung K, et al. Molecular-level analysis of the serum antibody repertoire in young adults

<span id="page-11-0"></span>before and after seasonal influenza vaccination. *Nat Med* (2016) 22(12):1456. doi:[10.1038/nm.4224](https://doi.org/10.1038/nm.4224) 

- 16. Chen J, Zheng Q, Hammers CM, Ellebrecht CT, Mukherjee EM, Tang H-Y, et al. Proteomic analysis of pemphigus autoantibodies indicates a larger, more diverse, and more dynamic repertoire than determined by B cell genetics. *Cell Rep* (2017) 18(1):237–47. doi:[10.1016/j.celrep.2016.12.013](https://doi.org/10.1016/j.celrep.2016.12.013)
- <span id="page-11-1"></span>17. Greiff V, Miho E, Menzel U, Reddy ST. Bioinformatic and statistical analysis of adaptive immune repertoires. *Trends Immunol* (2015) 36(11):738–49. doi:[10.1016/j.it.2015.09.006](https://doi.org/10.1016/j.it.2015.09.006)
- <span id="page-11-2"></span>18. Yaari G, Kleinstein SH. Practical guidelines for B-cell receptor repertoire sequencing analysis. *Genome Med* (2015) 7(1):121. doi[:10.1186/s13073-015-](https://doi.org/10.1186/s13073-015-
0243-2) [0243-2](https://doi.org/10.1186/s13073-015-
0243-2)
- <span id="page-11-3"></span>19. Khan TA, Friedensohn S, de Vries ARG, Straszewski J, Ruscheweyh H-J, Reddy ST. Accurate and predictive antibody repertoire profiling by molecular amplification fingerprinting. *Sci Adv* (2016) 2(3):e1501371. doi[:10.1126/](https://doi.org/10.1126/sciadv.1501371) [sciadv.1501371](https://doi.org/10.1126/sciadv.1501371)
- <span id="page-11-4"></span>20. Wang C, Liu Y, Cavanagh MM, Le Saux S, Qi Q, Roskin KM, et al. B-cell repertoire responses to varicella-zoster vaccination in human identical twins. *Proc Natl Acad Sci U S A* (2015) 112(2):500–5. doi[:10.1073/pnas.1415875112](https://doi.org/10.1073/pnas.1415875112)
- <span id="page-11-5"></span>21. Breden F, Luning Prak ET, Peters B, Rubelt F, Schramm CA, Busse CE, et al. Reproducibility and reuse of adaptive immune receptor repertoire data. *Front Immunol* (2017) 8:1817. doi:[10.3389/fimmu.2017.01418](https://doi.org/10.3389/fimmu.2017.01418)
- <span id="page-11-6"></span>22. Rubelt F, Busse CE, Bukhari SAC, Burckert JP, Mariotti-Ferrandiz E, Cowell LG, et al. Adaptive immune receptor repertoire community recommendations for sharing immune-repertoire sequencing data. *Nat Immunol* (2017) 18(12): 1274–8. doi[:10.1038/ni.3873](https://doi.org/10.1038/ni.3873)
- <span id="page-11-7"></span>23. Greiff V, Menzel U, Haessler U, Cook SC, Friedensohn S, Khan TA, et al. Quantitative assessment of the robustness of next-generation sequencing of antibody variable gene repertoires from immunized mice. *BMC Immunol* (2014) 15:40. doi:[10.1186/s12865-014-0040-5](https://doi.org/10.1186/s12865-014-0040-5)
- <span id="page-11-8"></span>24. Bolotin DA, Poslavsky S, Mitrophanov I, Shugay M, Mamedov IZ, Putintseva EV, et al. MiXCR: software for comprehensive adaptive immunity profiling. *Nat Methods* (2015) 12(5):380–1. doi[:10.1038/nmeth.3364](https://doi.org/10.1038/nmeth.3364)
- <span id="page-11-9"></span>25. Smith T, Heger A, Sudbery I. UMI-tools: modeling sequencing errors in Unique Molecular Identifiers to improve quantification accuracy. *Genome Res* (2017) 27(3):491–9. doi[:10.1101/gr.209601.116](https://doi.org/10.1101/gr.209601.116)
- <span id="page-11-10"></span>26. Lefranc MP, Giudicelli V, Ginestoux C, Bodmer J, Müller W, Bontrop R, et al. IMGT, the international ImMunoGeneTics database. *Nucleic Acids Res* (1999) 27(1):209–12. doi:[10.1093/nar/27.1.209](https://doi.org/10.1093/nar/27.1.209)
- <span id="page-11-11"></span>27. Galson JD, Trück J, Fowler A, Clutterbuck EA, Münz M, Cerundolo V, et al. Analysis of B cell repertoire dynamics following hepatitis B vaccination in humans, and enrichment of vaccine-specific antibody sequences. *EBioMedicine* (2015) 2(12):2070–9. doi:[10.1016/j.ebiom.2015.11.034](https://doi.org/10.1016/j.ebiom.2015.11.034)
- 28. Douthwaite JA, Sridharan S, Huntington C, Hammersley J, Marwood R, Hakulinen JK, et al. Affinity maturation of a novel antagonistic human monoclonal antibody with a long VH CDR3 targeting the class A GPCR formyl-peptide receptor 1. *MAbs* (2015) 7(1):152–66. doi:[10.4161/19420862.](https://doi.org/10.4161/19420862.2014.985158) [2014.985158](https://doi.org/10.4161/19420862.2014.985158)
- 29. Wu Y-C, Kipling D, Leong HS, Martin V, Ademokun AA, Dunn-Walters DK. High-throughput immunoglobulin repertoire analysis distinguishes between human IgM memory and switched memory B-cell populations. *Blood* (2010) 116(7):1070–8. doi[:10.1182/blood-2010-03-275859](https://doi.org/10.1182/blood-2010-03-275859)
- <span id="page-11-12"></span>30. Wu Y-C, Kipling D, Dunn-Walters DK. The relationship between CD27 negative and positive B cell populations in human peripheral blood. *Front Immunol* (2011) 2:81. doi:[10.3389/fimmu.2011.00081](https://doi.org/10.3389/fimmu.2011.00081)
- <span id="page-11-13"></span>31. Wu GC, Cheung N-KV, Georgiou G, Marcotte EM, Ippolito GC. Temporal stability and molecular persistence of the bone marrow plasma cell antibody repertoire. *Nat Commun* (2016) 7:13838. doi:[10.1038/ncomms13838](https://doi.org/10.1038/ncomms13838)
- <span id="page-11-14"></span>32. Martin VG, Wu Y-CB, Townsend CL, Lu GHC, O'Hare JS, Mozeika A, et al. Transitional B cells in early human B cell development – time to revisit the paradigm? *Front Immunol* (2016) 7:546. doi[:10.3389/fimmu.2016.00546](https://doi.org/10.3389/fimmu.2016.00546)
- <span id="page-11-15"></span>33. Greiff V, Menzel U, Miho E, Weber C, Riedel R, Cook S, et al. Systems analysis reveals high genetic and antigen-driven predetermination of antibody

<span id="page-11-16"></span>repertoires throughout B cell development. *Cell Rep* (2017) 19(7):1467–78. doi:[10.1016/j.celrep.2017.04.054](https://doi.org/10.1016/j.celrep.2017.04.054)

- 34. Veidenberg A, Medlar A, Löytynoja A. Wasabi: an integrated platform for evolutionary sequence analysis and data visualization. *Mol Biol Evol* (2016) 33(4):1126–30. doi[:10.1093/molbev/msv333](https://doi.org/10.1093/molbev/msv333)
- <span id="page-11-17"></span>35. Margreitter C, Lu H-C, Townsend C, Stewart A, Dunn-Walters DK, Fraternali F. BRepertoire: a user-friendly web server for analysing antibody repertoire data. *Nucleic Acids Res* (2018) 46(W1):W264–70. doi:[10.1093/nar/](https://doi.org/10.1093/nar/gky276) [gky276](https://doi.org/10.1093/nar/gky276)
- 36. IJspeert H, van Schouwenburg PA, van Zessen D, Pico-Knijnenburg I, Stubbs AP, van der Burg M. Antigen receptor galaxy: a user-friendly, webbased tool for analysis and visualization of T and B cell receptor repertoire data. *J Immunol* (2017) 198(10):4156–65. doi:[10.4049/jimmunol.1601921](https://doi.org/10.4049/jimmunol.1601921)
- 37. Duez M, Giraud M, Herbert R, Rocher T, Salson M, Thonier F. Vidjil: a web platform for analysis of high-throughput repertoire sequencing. *PLoS One* (2016) 11(11):e0166126. doi:[10.1371/journal.pone.0166126](https://doi.org/10.1371/journal.pone.0166126)
- 38. Bagaev DV, Zvyagin IV, Putintseva EV, Izraelson M, Britanova OV, Chudakov DM, et al. VDJviz: a versatile browser for immunogenomics data. *BMC Genomics* (2016) 17(1):453. doi[:10.1186/s12864-016-2799-7](https://doi.org/10.1186/s12864-016-2799-7)
- <span id="page-11-18"></span>39. Christley S, Scarborough W, Salinas E, Rounds WH, Toby IT, Fonner JM, et al. VDJServer: a cloud-based analysis portal and data commons for immune repertoire sequences and rearrangements. *Front Immunol* (2018) 9:976. doi:[10.3389/fimmu.2018.00976](https://doi.org/10.3389/fimmu.2018.00976)
- <span id="page-11-19"></span>40. Gadala-Maria D, Yaari G, Uduman M, Kleinstein SH. Automated analysis of high-throughput B-cell sequencing data reveals a high frequency of novel immunoglobulin V gene segment alleles. *Proc Natl Acad Sci U S A* (2015) 112(8):E862–70. doi[:10.1073/pnas.1417683112](https://doi.org/10.1073/pnas.1417683112)
- 41. Corcoran MM, Phad GE, Bernat NV, Stahl-Hennig C, Sumida N, Persson MAA, et al. Production of individualized V gene databases reveals high levels of immunoglobulin genetic diversity. *Nat Commun* (2016) 7:13642. doi[:10.1038/](https://doi.org/10.1038/ncomms13642) [ncomms13642](https://doi.org/10.1038/ncomms13642)
- <span id="page-11-20"></span>42. Ma K-Y, He C, Wendel BS, Williams CM, Xiao J, Yang H, et al. Immune repertoire sequencing using molecular identifiers enables accurate clonality discovery and clone size quantification. *Front Immunol* (2018) 9:33. doi[:10.3389/](https://doi.org/10.3389/fimmu.2018.00033) [fimmu.2018.00033](https://doi.org/10.3389/fimmu.2018.00033)
- <span id="page-11-21"></span>43. Mortazavi A, Williams BA, McCue K, Schaeffer L, Wold B. Mapping and quantifying mammalian transcriptomes by RNA-Seq. *Nat Methods* (2008) 5(7):621–8. doi[:10.1038/nmeth.1226](https://doi.org/10.1038/nmeth.1226)
- <span id="page-11-22"></span>44. Tang X, Srivastava A, Liu H, Machiraju R, Huang K, Leone G. annoPeak: a web application to annotate and visualize peaks from ChIP-seq/ChIP-exoseq. *Bioinformatics* (2017) 33(10):1570–1. doi[:10.1093/bioinformatics/btx016](https://doi.org/10.1093/bioinformatics/btx016)
- <span id="page-11-23"></span>45. Vollmers C, Sit RV, Weinstein JA, Dekker CL, Quake SR. Genetic measurement of memory B-cell recall using antibody repertoire sequencing. *Proc Natl Acad Sci U S A* (2013) 110(33):13463–8. doi[:10.1073/pnas.1312146110](https://doi.org/10.1073/pnas.1312146110)
- <span id="page-11-24"></span>46. Vander Heiden JA, Yaari G, Uduman M, Stern JNH, O'Connor KC, Hafler DA, et al. pRESTO: a toolkit for processing high-throughput sequencing raw reads of lymphocyte receptor repertoires. *Bioinformatics* (2014) 30(13):1930–2. doi:[10.1093/bioinformatics/btu138](https://doi.org/10.1093/bioinformatics/btu138)

**Conflict of Interest Statement:** The authors declare that the research was conducted in the absence of any commercial or financial relationships that could be construed as a potential conflict of interest.

The reviewer UL declared a past co-authorship with one of the authors YW to the handling Editor.

*Copyright © 2018 Avram, Vaisman-Mentesh, Yehezkel, Ashkenazy, Pupko and Wine. This is an open-access article distributed under the terms of the [Creative Commons](https://creativecommons.org/licenses/by/4.0/)  [Attribution License \(CC BY\)](https://creativecommons.org/licenses/by/4.0/). The use, distribution or reproduction in other forums is permitted, provided the original author(s) and the copyright owner(s) are credited and that the original publication in this journal is cited, in accordance with accepted academic practice. No use, distribution or reproduction is permitted which does not comply with these terms.*